### rasm user manual

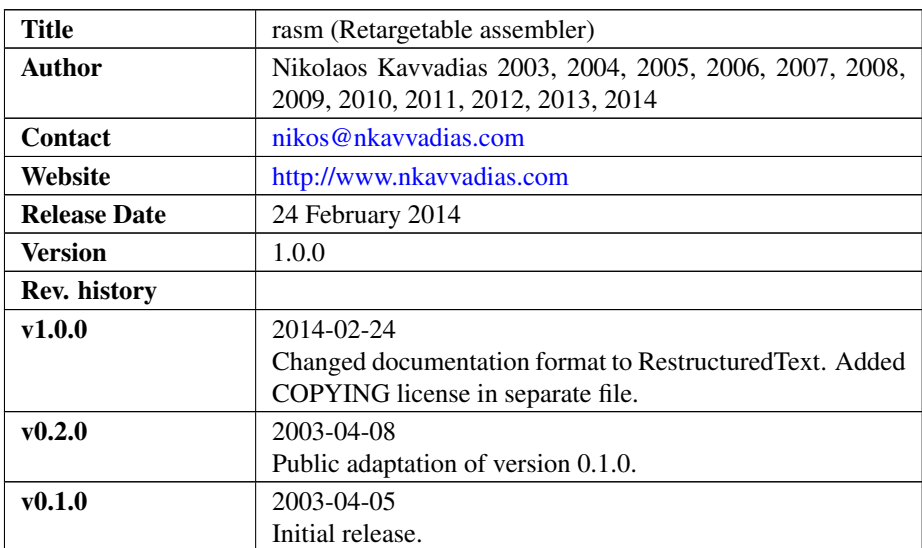

#### 1. Introduction

These are the source files and preliminary documentation of rasm (Retargetable assembler) by Nikolaos Kavvadias.

#### 2. Main features

The assembler follows a two-pass strategy. At the first pass, the symbol table is updated with the symbolic branch addresses. At the second pass, full assembly of the source code is taking place, and the symbol table whenever it is necessary to determine an address for a named label.

Its differentiating feature is the coding approach so the user can easily add/ replace instructions or modify the existing instruction formats.

A "toy" instruction set is supported in this version of rasm. The "toy" instruction set is described in the following table:

#### 2.1. Instruction formats

∙ R-format

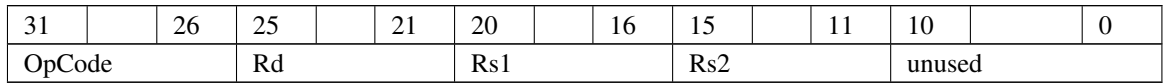

∙ I-format

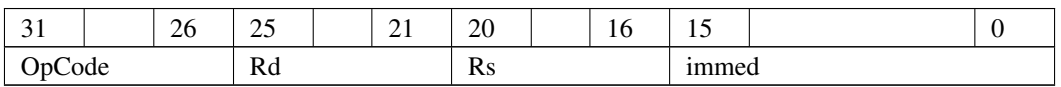

∙ B-format

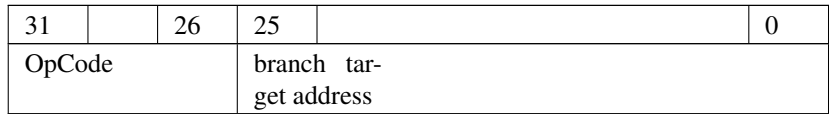

## 2.2. Supported instruction set

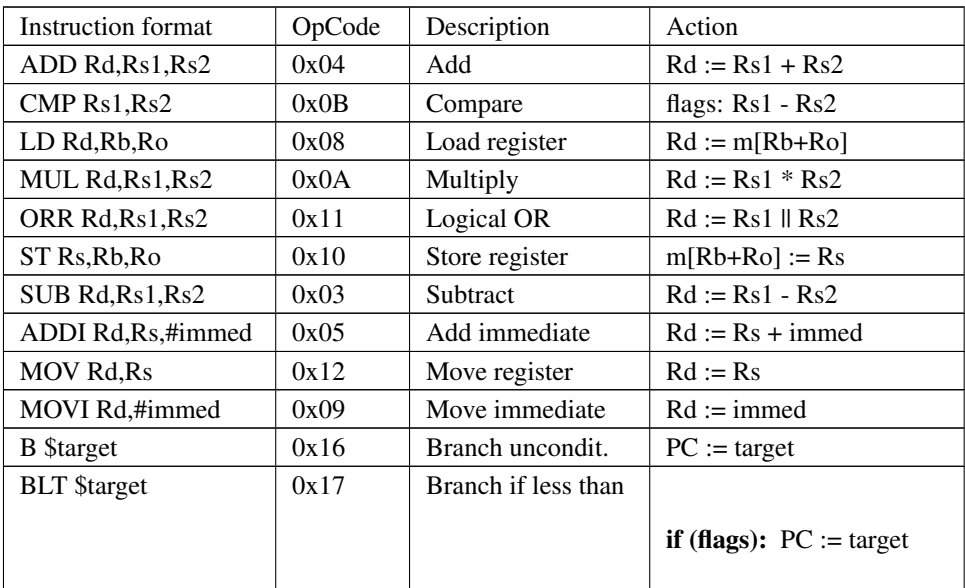

# 3. File description

The RASM distribution includes the following files.

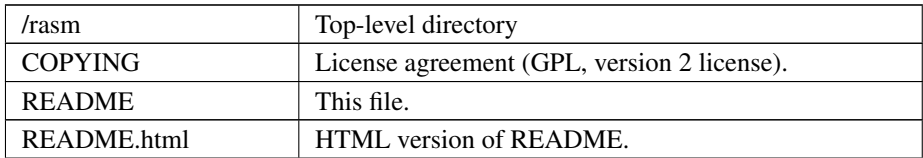

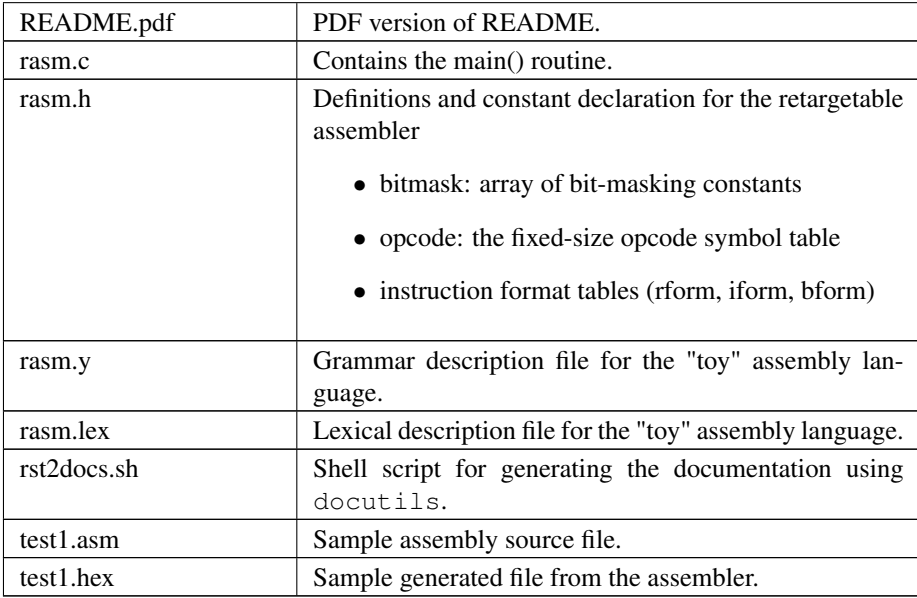

## 4. Deliverables

- ∙ C source code for GCC 2.95.x
- ∙ executable (rasm) for Linux Mandrake 7.1 or above
- ∙ Some (very few) test files
- ∙ NOT tested (yet) for Microsoft Visual C (4.0 or above)

## 5. Requirements

∙ yacc (bison) for grammar analysis and lex (flex) for the lexical analysis part